#### Lecture 17: CPU Scheduling

CS 105 Fall 2023

### Review: Multiprocessing

#### The Illusion

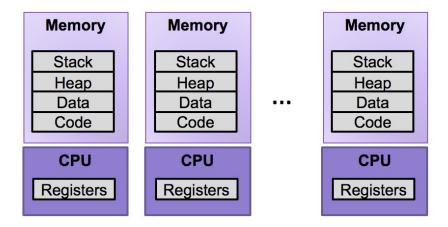

 Abstraction: logical control flow within a process

#### The Reality

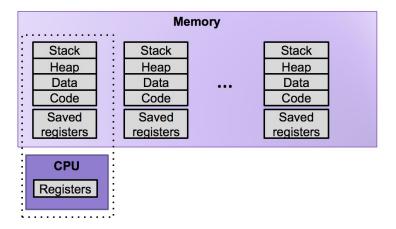

- Context switching b/n processes
- User cannot predict how instructions will interleave

### Real-world Examples

- Restaurants handling orders
- DMV handling customers
- Students handling assignments
- Hospitals handling patients

#### Possible Metrics

- Latency: how much time between when a job is requested and when a job is completed
- Response time: how much time between when a job is requested and when you start processing the job
- Throughput: the rate at which jobs are completed

- 1) Once you start a job, you complete that job before beginning the next job
- 2) The run-time of each job is known in advance
- 3) All jobs only use the CPU

# First In, First Out (FIFO)

Jobs are scheduled in the order they arrive

- Job A arrives at time 0, takes time 10 to complete
- Job B arrives at time 5, takes time 10 to complete
- Job C arrives at time 10, takes time 10 to complete

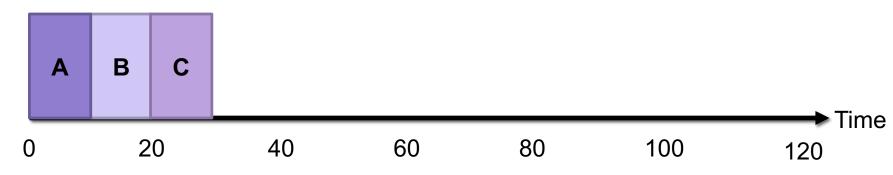

- Average Latency =  $\frac{10+15+20}{3}$  = 15
- Average Response =  $\frac{0+5+10}{3}$  = 5
- Throughput =  $\frac{3}{30}$  = .1

# Exercise 1: First In, First Out (FIFO)

Jobs are scheduled in the order they arrive

- Job A arrives at time 0, takes time 100 to complete
- Job B arrives at time 5, takes time 10 to complete
- Job C arrives at time 10, takes time 10 to complete

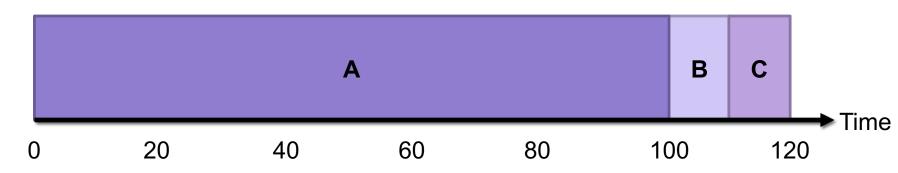

- Average Latency =  $\frac{100+105+110}{3}$  = 105
- Average Response =  $\frac{0+95+100}{3}$  = 65
- Throughput =  $\frac{3}{120}$  = .025

# Shortest Job First (SJF)

Jobs are scheduled in order of length (shortest first)

- Job A arrives at time 0, takes time 10 to complete
- Job B arrives at time 5, takes time 100 to complete
- Job C arrives at time 10, takes time 10 to complete

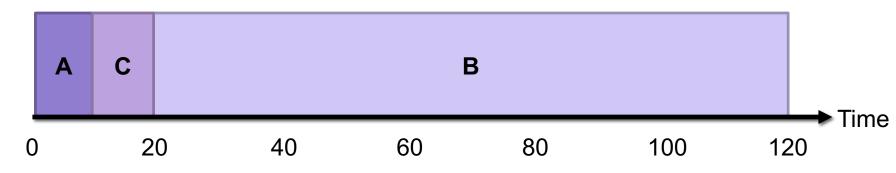

- Average Latency =  $\frac{10+115+10}{3}$  = 45
- Average Response =  $\frac{0+15+0}{3}$  = 5
- Throughput =  $\frac{3}{120}$  = .025

### Exercise 2: Shortest Job First (SJF)

Jobs are scheduled in order of length (shortest first)

- Job A arrives at time 0, takes time 100 to complete
- Job B arrives at time 5, takes time 10 to complete
- Job C arrives at time 10, takes time 10 to complete

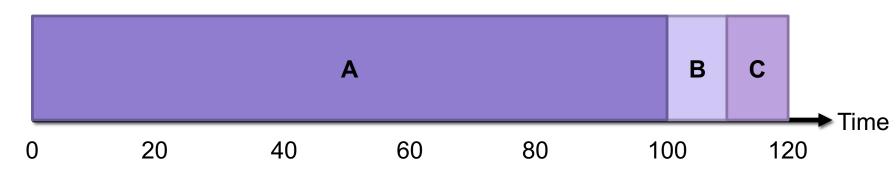

- Average Latency =  $\frac{100+105+110}{3}$  = 105
- Average Response =  $\frac{0+95+100}{3}$  = 65
- Throughput =  $\frac{3}{120}$  = .025

- 1) Once you start a job, you complete that job before beginning the next job
- 2) The run-time of each job is known in advance
- 3) All jobs only use the CPU

### Shortest Time-to-Completion First (STCF)

- The job with the shortest time-to-completion is scheduled next
- If a job arrives with a shorter time-to-completion then the current job, it preempts the current job
- Example:
  - Job A arrives at time 0, takes time 100 to complete
  - Job B arrives at time 5, takes time 10 to complete
  - Job C arrives at time 10, takes time 10 to complete

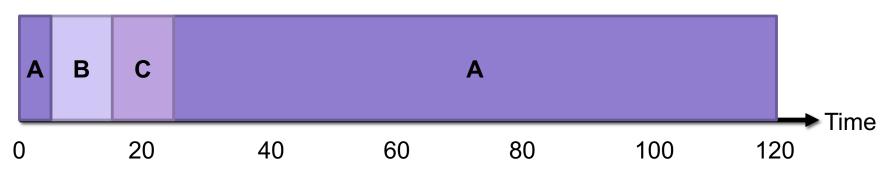

- Average Latency =  $\frac{120+10+15}{3}$  = 48.3
- Average Response =  $\frac{0+0+5}{3}$  = 1.6
- Throughput =  $\frac{3}{120}$  = .025

- 1) Once you start a job, you complete that job before beginning the next job
- 2) The run-time of each job is known in advance
- 3) All jobs only use the CPU

### Round Robin (RR)

- Run jobs for a fixed time slice (e.g., 2), cycle through all job that are not yet completed
- Example:
  - Job A arrives at time 0, takes time 10 to complete
  - Job B arrives at time 0, takes time 10 to complete
  - Job C arrives at time 0, takes time 10 to complete

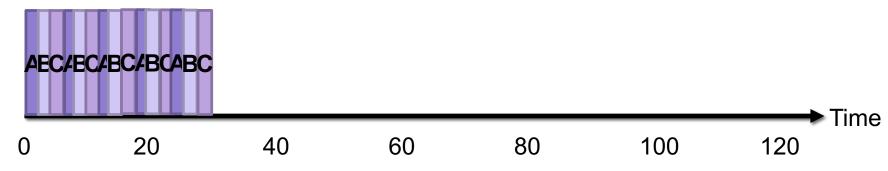

- Average Latency =  $\frac{26+28+30}{3}$  = 28
- Average Response =  $\frac{0+2+4}{3}$  = 2
- Throughput =  $\frac{3}{30}$  = .1

### Exercise 3: Round Robin (RR)

- Run jobs for a fixed time slice (e.g., 2), cycle through all job that are not yet completed
- Example:
  - Job A arrives at time 0, takes time 100 to complete
  - Job B arrives at time 10, takes time 10 to complete
  - Job C arrives at time 10, takes time 10 to complete

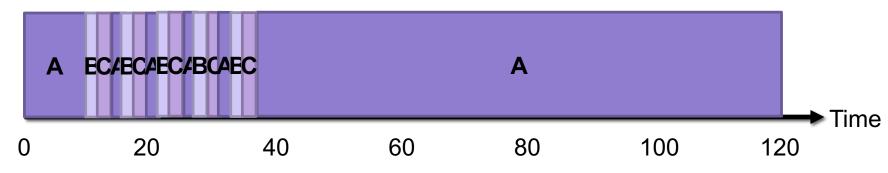

- Average Latency =  $\frac{120+26+28}{3}$  = 58
- Average Response =  $\frac{0+0+2}{3}$  = .6
- Throughput =  $\frac{3}{120}$  = .025

- 1) Once you start a job, you complete that job before beginning the next job
- 2) The run-time of each job is known in advance
- 3) All jobs only use the CPU

#### Processes are not all the same

- CPU-bound processes use a lot of CPU
  - e.g., compiling, scientific computing applications, mp3 encoding

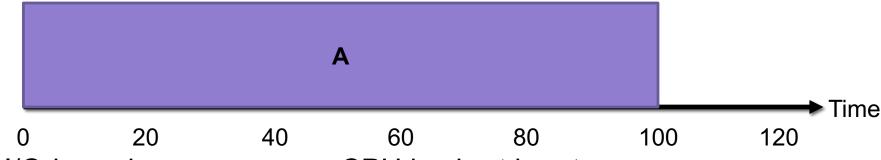

- I/O-bound processes use CPU in short bursts
  - e.g., browsing small webpages, indexing a file system

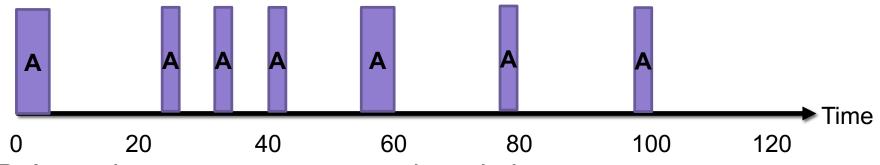

- Balanced processes are somewhere in between
  - e.g., playing videos, moving windows around

# Comparing Scheduling Algorithms

#### FIFO

- works well if jobs are short
- otherwise bad latency and bad response time

#### STCF

- good latency
- very uneven response time (bad fairness)
- assumes run-time of each job is known in advance

#### RR

- good response time
- bad latency + overhead of context switching
- poor fairness for mixes of CPU-bound and I/O-bound

#### Multi-level Feedback Queues

- Goal: optimize latency while minimizing response time for interactive jobs without knowing run-time of jobs in advance
- General idea: maintain multiple queues, each with a different priority level

#### Scheduling rules:

- 1) If Priority(A) > Priority(B), run A
- 2) If Priority(A) = Priority(C), run A and C Round Robin
- 3) When a job enters the system, it is place in the highest priority queue
- Once a job uses up its time allotment at current priority level, it moves down one queue
- 5) After some time period, move all jobs in the system to the highest priority queue

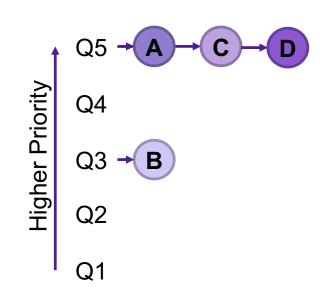

### Example: Multi-level Feedback Queue

Multilevel feedback queue with four levels with a time slice of 10 in the highest priority queue, 20 in the next, 40 in the next, and 80 in the lowest priority queue. Priorities reset every 200ms.

- Job A arrives first at time 0 and uses the CPU for 50ms before finishing.
- Job B arrives at time 1. Job B loops five times; for each iteration of the loop, B uses the CPU for 2ms and then does I/O for 8ms.
- Job C arrives at time 2. Job C is identical to Job B except for arrival time.

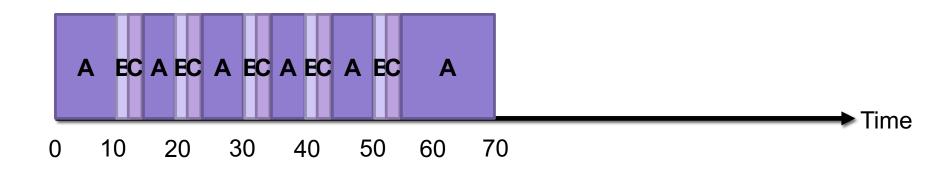

### Schedulers in Operating Systems

- CPU Scheduler selects next process to run from the runnable pool
- Page Replacement Scheduler selects page to evict
- Disk Scheduler selects next read/write operation to perform
- Network Scheduler selects next packet to send/process